# **Alternative to Photoshop**

# [Download](http://find24hs.com/autumnal/burrrn/dyspepsia/abcess/handkerchiefs.lymphoma=cGhvdG9zaG9wIG5vIGRvd25sb2FkIGZyZWUcGh?ZG93bmxvYWR8Y2w3WldOeU9IeDhNVFkxTmpZME1EZ3hOM3g4TWpVM05IeDhLRTBwSUhKbFlXUXRZbXh2WnlCYlJtRnpkQ0JIUlU1ZA=)

#### **Photoshop No Download Free Crack+ Free [Latest 2022]**

An image that has been edited using Photoshop has three layers: a black, unedited original; a layer of color and/or changes that has been created with the image; and an image's mask, which restricts the effect of any changes made to the image. The following sections show you how to use Photoshop to create, edit, and save images. I walk you through the basics of working with layers, tools, filters, and windows. I point out techniques for saving images for the Web and for print. You can create all sorts of things in Photoshop, but creating a layout for a web page, brochure, or print is usually best done in a graphics program like Painter that's dedicated for that type of creation and can export directly to the page format you want. Photoshop elements 6.0 Photoshop has been around a long time. The new Photoshop Elements 6.0 is the latest version that's provided as part of the regular Photoshop installation. Photoshop Elements is easier to use than Photoshop, in part because it's a grid-based design program that makes choosing, editing, and resizing designs less fraught. Although Photoshop elements is similar to Photoshop, it lacks layer-based editing capabilities and its tools are not as intuitive. A few of Photoshop's key features are missing from Elements. You can read more about using Elements in Chapter 6. Photoshop One of the most common tasks most photographers perform with Photoshop is combining images. You can take your best images from a vacation, combine them with images from other sources, and polish the results into a single masterpiece. You can also edit any one of the images in the photo to make it less fancy, or add special effects to liven up the image. Photoshop has a variety of tools and features for modifying images. They enable you to crop the image, edit it by resizing, or even to separate it into multiple layers — as if you were carving up an onion! The following sections explain how to modify images with Photoshop's tools and features. Getting the lay of the land Photoshop's basic process of working with images is similar to how you work with text documents. You create a new document with the size that you need and, in most cases, choose a default file type. In this section, I discuss the differences between the default file types (and where to go for more help choosing the best one) and the various tools and their default settings that you use to

#### **Photoshop No Download Free License Key Full X64**

However, we can't stress how bad Photoshop in Mac OS is, regardless of which version you use. It works in a different way. For example, if you want to move an object on a non-white background, you need to drag it onto the background, which is a little weird. Today, we are going to show you how you can speed up working with Photoshop Elements on macOS. Slowdowns due to

Memory If you don't do anything to your Mac, it can slow down and you can find it hard to use Photoshop. Even the built-in images will slow down Photoshop a little. The reason is that Photoshop uses a lot of memory for every image and every object you put on the screen. Using Photoshop Elements will speed up Photoshop, and it is very easy to do. So, we give you the details in this tutorial. A little about macOS If you use macOS, you will have a lot of problems in Photoshop. Mac computers still use

Intel processors. Many people use an Intel processor, but the Intel processor is not the best processor for gaming. So, your Mac will have some other problems. We will change the processor to a new processor in this tutorial. There is a great image editing tool to use with Photoshop and it is Adobe's own Photoshop. This tool is Adobe Photoshop. If you use macOS, Photoshop will not work on macOS. So, if you use macOS, you can not use Photoshop. You will have to find a different option. Photoshop for macOS is about half a million dollars. If you use macOS, you will have to use a different application. You can use the old version of Photoshop Elements, but the CS version will not work because the operating system is different. However, there is a better option to use. This is an application called GIMP, which stands for GNU Image Manipulation Program. The older version is called GIMP Lite, which costs only \$10. There is a reason why GIMP is useful. It can be used by both beginners and professionals. The latest version of GIMP is stable and works perfectly. However, you still need to buy a program to use GIMP or Photoshop Elements. Part 1. Using Photoshop Elements Open Photoshop Elements and go to your Preferences. Find the General panel 05a79cecff

## **Photoshop No Download Free Crack [April-2022]**

Q: How to send a sms programmatically with sendSMS() in Go I would like to send a sms programmatically with the method sendSMS() in the Go language. But when I want to use this method the following error appears: cannot use  $A^*(A)$  (type  $^*A$ ) as type \*int in argument to goa.Addr I also have the following code in my program: package main import ( "fmt" "goa.net" "goa.net/smile" ) func main() { phone := "" //The phone number of the person to whom you want to send the SMS text := "This is a test SMS" to := "XXX" //This is the phone number of the person whom you want to send the SMS addr := smile.Addr{ Phone: phone, Type: smile.U, To: to, From: "I'm", Text: text, } msg := smile.Sms{ From: "I'm", To: to, Text: "Please!", Addr: &addr, Type: smile.U, } err := smile.Send(msg) fmt.Printf("%#v ", err) } A: Your error occurs because the arguments to smile.Addr are only meant to be string values, not integer values. Therefore the argument type mismatch error is right on the money. The Go Playground shows that for sendSMS(), the first argument is: From: string The To: string argument, however, is an integer type, so you would need to call smile.Addr(10, "For example

### **What's New In?**

Three orphaned calves born at the Large Animal Teaching Hospital at the University of Illinois have succumbed to bacterial pneumonia. The newborns were delivered on Wednesday and remained with a caretaker until early Monday, when they were taken to the UI College of Veterinary Medicine, where they were diagnosed and treated for bacterial pneumonia. They were said to have been taken off of life support Tuesday evening and died overnight, according to the article in the UI News. These are the first two cases of bovine corona viruses (BCoVs) to be diagnosed at the UI College of Veterinary Medicine since 2011, when two calves were diagnosed with BCoV infections at Purdue University and transported to the UI College of Veterinary Medicine.Fitness industry heats up with more than a dozen big exercise brands competing for your dollars The meeting room at a Chicago hotel was packed full of hundreds of fitness enthusiasts, many of whom had been up for hours to attend a fitness conference. New numbers from the American College of Sports Medicine show that more than 50% of exercise professionals in the United States have received fitness or health information about the new "Big 12" brands, according to a recent study sponsored by FitnessWise. "The study is a big deal for all of us. It's not a question that's on my radar screen in terms of endorsement opportunities or anything like that," says Dani Eslake, CTA, a coach, owner of Toronto area-based Exelman Training Systems and co-founder of Fit Club Fitness. "But it's a wakeup call. We've seen people talk about this in the industry for the past two years, so you just feel like you're maybe late to the party. But this is the party," he adds. The league includes a dozen popular fitness brands that are no longer selling over-the-counter products and have changed their business model to a membership-based model. There are also three new brands in the group – EvaGym, Fit4Less, and Fitnessology – and two that are no longer active – Medifast (formerly Paula Deen Nutrition) and Personal Fitness (formerly Jillian Michaels) For instance, EvaGym joins Crunch, At The Beach, the Iron Yard, Perfect Body, Core Power, and other hard-core fitness brands. "We all know the growing popularity of exercise, but it's been

# **System Requirements For Photoshop No Download Free:**

PC: Processor: Intel i3 / AMD Athlon X2 4600+ Memory: 2GB RAM Hard Disk: 20GB available space Graphics: Intel HD Graphics 4000 / AMD Radeon HD 7700 Series (DX11) DirectX: Version 11 Network: Broadband Internet connection Sound Card: DirectX Compatible Sound Card (Minimum of 32bit, SSE2) Additional Notes: Controller Support: PS4 Controller, Xbox One Controller, Keyboard and Mouse Xbox One: Processor

Related links:

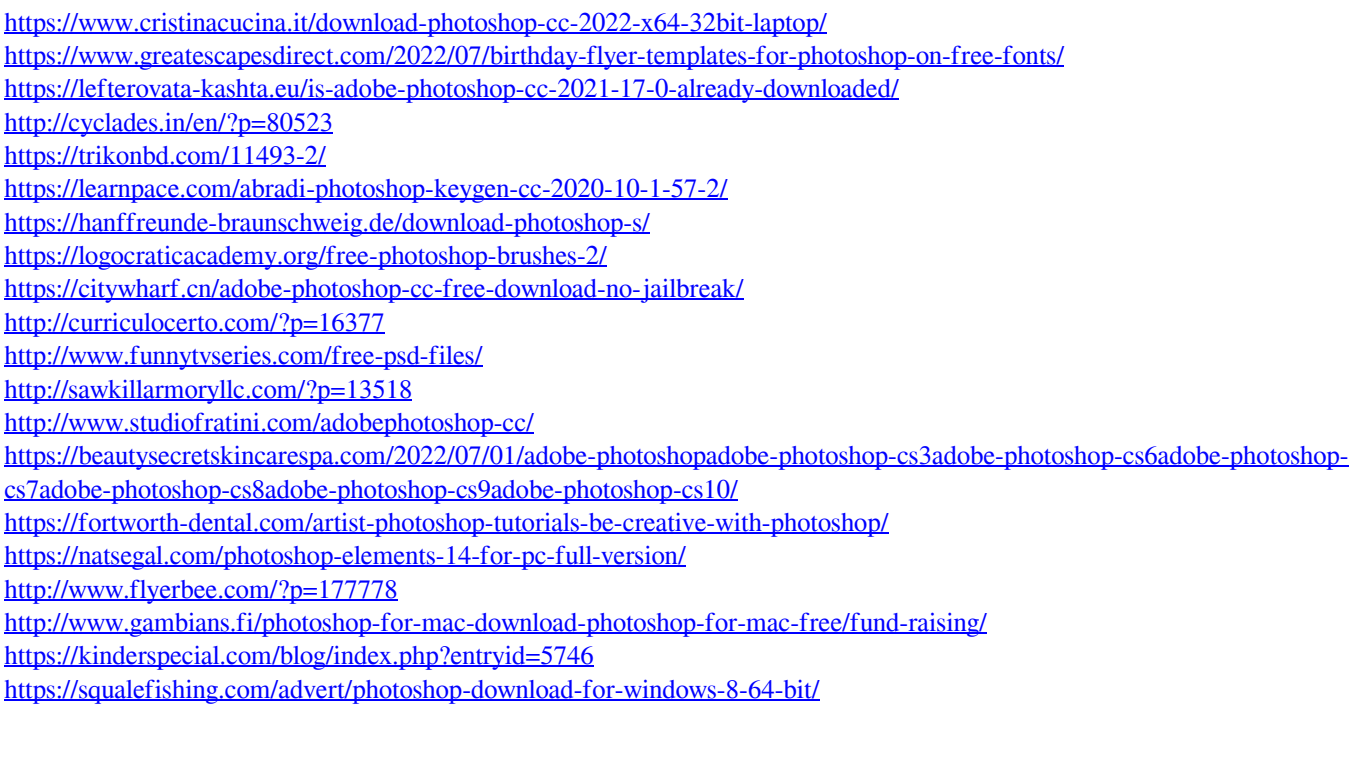